## **Employee Procedures**

Employees should follow the steps in the table below to use the Tuition Reimbursement program.

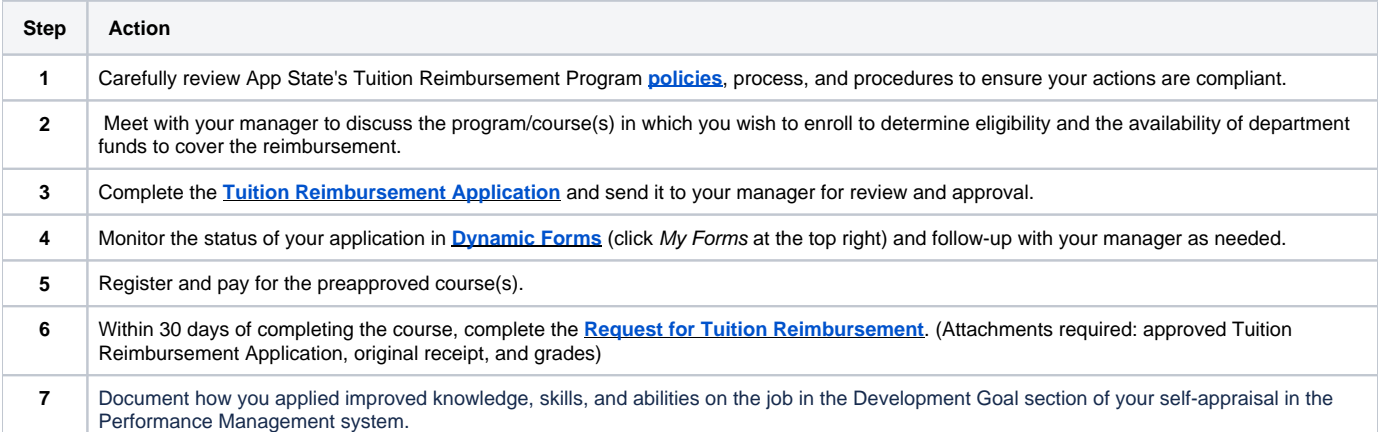